# ...quando il gioco si fa duro

- Sono considerate "applicazioni di piccola dimensione", applicazioni con qualche migliaio di linee di codice
- Un'applicazione anche "di piccola dimensione" non può essere sviluppata in un unico file non può essere sviluppata in un unico file  $\rightarrow$ INGESTIBILE
- **Deve necessariamente essere strutturata su più** file sorgente
	- Compilabili separatamente
	- Da fondere insieme successivamente per costruire l'applicazione

## Funzioni come componenti SW

- **E** Una funzione è un *componente software ( ) servitore) riutilizzabile…*
- …che costituisce una *unità di traduzione:*
	- può essere definita in un file a sé stante
	- compilata per proprio conto
	- pronta per essere usata da chiunque

## Funzioni come componenti SW

Per usare tale componente software, il cliente:

- non ha bisogno di sapere *come* è fatto ( cioè, di conoscerne la *definizione*)
- *deve conoscerne solo l deve conoscerne solo l interfaccia 'interfaccia:*
	- nome
	- numero e tipo dei parametri
	- tipo del risultato

## Dichiarazione di funzione

La *dichiarazione* di una funzione è costituita dalla sola interfaccia, *senza corpo* (sostituito da un  $\pi$ )

**<dichiarazione dichiarazione-di-funzione funzione> ::= <tipoValore tipoValore>** *<nome>***(<parametri>) ;**

# Dichiarazione di funzione

- $\blacksquare$  Per usare una funzione non occorre conoscere tutta la *definizione*
- È sufficiente conoscere la *dichiarazione,* perché essa specifica il *contratto di servizio*
- La *definizione* di una funzione costituisce l'effettiva realizzazione del componente
- La *dichiarazione* specifica il *contratto di servizio* fra cliente e servitore, esprimendo le proprietà essenziali della funzione.

# Dichiarazione VS Definizione

- *Definizione*: dice come è fatto il componente
- *Dichiarazione*: specifica il *contratto di servizio* – come si usa il componente
- *Contratto di servizio*: per usare una funzione non serve sapere come è fatta... anzi...

# Dichiarazione di funzione

#### **La dichiarazione specifica:**

- il nome della funzione
- numero e tipo dei parametri (non necessariamente *il nome*)
- il tipo del risultato

Nota: il nome dei parametri non è necessario, se c'è viene ignorato… perché?!

Æ Avrebbe significato solo nell'*environment* della funzione che non esiste non essendoci la definizione

# Funzioni & File

- $\blacksquare$  Un programma C è, in prima battuta, una collezione di funzioni
	- Una di queste funzioni è SEMPRE **main()**
- **II** codice deve essere scritto in uno o più file di testo
	- Attenzione: file è un concetto di sistema operativo e non del linguaggio C

#### **Quali regole osservare?**

# Dichiarazione VS Definizione

- *Definizione:* dice come è fatto il componente
	- costituisce l'effettiva realizzazione del componente
	- NON può essere DUPLICATA!
	- Un'applicazione può contenere una e una sola definizione di una funzione
	- La compilazione di una definizione genera il codice macchina corrispondente alla funzione

# Dichiarazione VS Definizione

- **La dichiarazione di una funzione costituisce** solo una specifica delle proprietà del componente
	- Può essere duplicata senza problemi
	- Un'applicazione può contenerne più di una
	- La compilazione di una dichiarazione non genera alcun codice macchina

## Funzioni & File

- **Il main può essere scritto dove si vuole nel** file
	- Viene invocato dal sistema operativo, il quale sa come identificarlo
- **Una funzione deve rispettare una regola** fondamentale di visibilità
	- Prima che qualcuno possa invocarla, la funzione deve essere stata **dichiarata** (va bene anche definizione – contiene una dichiarazione)
	- ...altrimenti  $\rightarrow$  errore di compilazione!

# Esempio (singolo file)

#### File **prova.c**

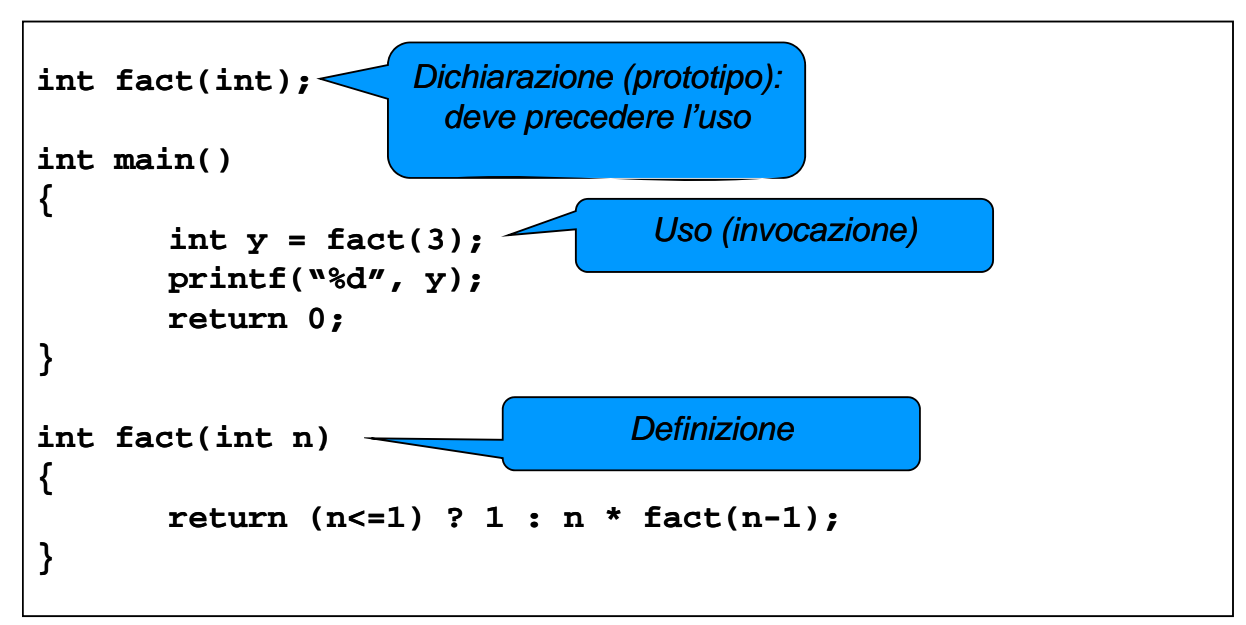

# Progetti su più file

- **Per strutturare un'applicazione su più file** sorgente, occorre che ogni file possa essere compilato **separatamente** dagli altri
	- Successivamente avverrà la fusione
- **Affinché un file possa essere compilato,** tutte le funzioni usate devono essere **dichiarate** prima dell'uso
	- Non necessariamente definite!

# Esempio su due file

#### File main.c

```
int fact(int);
```

```
int main()
{
```

```
int y = fact(3);
printf("%d", y);
return 0;
```
#### File fact.c

```
int fact(int n)
{
```

```
return (n<=1) ? 1 : n * fact(n-1);
```
**}**

# Compilazione di un'applicazione

- 1. Compilare i singoli file che costituiscono l'applicazione
	- File *sorgente*: estensione .c
	- File *oggetto*: estensione . o o . obj

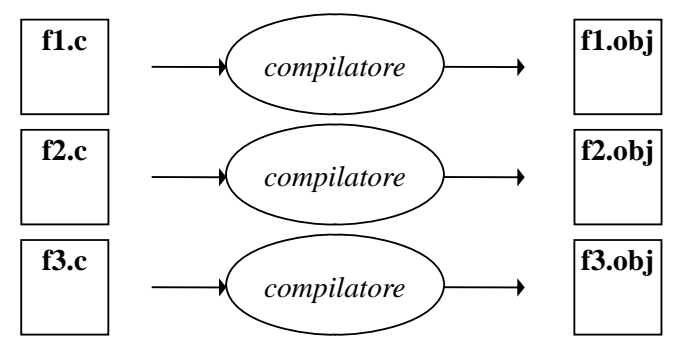

15

# Compilazione di un'applicazione

- 1. Collegare i file oggetto fra loro e con le librerie di sistema
	- File *oggetto*: estensione .oo.obj
	- File *eseguibile*: estensione . exe o nessuna

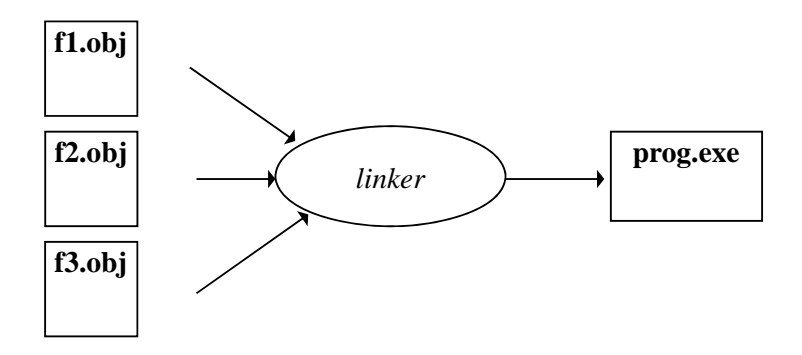

# Riassumendo

Perché la costruzione vada a buon fine:

- **ogni funzione deve essere definita** una e *una sola volta* in *uno e uno solo* dei file sorgente
	- se la definizione manca, si ha errore di *linking*
- ogni cliente che *usi* una funzione deve incorporare la dichiarazione opportuna
	- se la dichiarazione manca, si ha errore di *compilazione* nel file del cliente (..forse...!!) *<sup>p</sup>* ( )Linker?

17

Perché, esattamente, serve il linker?

- Il compilatore deve "*lasciare in bianco*" i riferimenti alle chiamate di funzione che non sono definite nel medesimo file
- **E** Compito del linker è *risolvere* tali riferimenti, riempiendo gli "spazi bianchi" con l'indirizzo effettivo del codice della funzione.

# Progetti complessi…

- Ogni cliente deve contenere le dichiarazioni delle funzioni che utilizza
- In una applicazione complessanon è pensabile che questo venga fatto a mano pensabile che questo venga fatto a (*copy & paste?)* "file per file"

#### AUTOMATISMO!

#### Header File

Per automatizzare la gestione delle dichiarazioni, si introduce il concetto di *header file (file di intestazione) (file di*

- Scopo: evitare ai clienti di dover trascrivere riga per riga le dichiarazioni necessarie
	- il progettista di un componente software (un file .c) predispone un *header file* contenente tutte le dichiarazioni relative alle funzioni definite
	- i clienti non dovranno più ricopiarsi a mano le dichiarazioni: basterà includere l'header file tramite una direttiva **#include**

## Header File

**Il file di intestazione (header)** 

- ha *estensione* **.h**
- ha (per convenzione) *nome uguale al file* **.c** di cui fornisce le dichiarazioni

#### Esempio:

- se la funzione **f** è definita nel file **f2c.c**
- **i** il corrispondente *header file*, che i clienti potranno includere per usare la funzione f, dovrebbe chiamarsi **f2c.h**

21

## Header File

#### **Due formati:**

**#include** *<libreria.h>* include l'header di una *libreria di sistema* **il sistema sa già dove trovarlo**

**#include** *"miofile.h"* include uno header scritto da noi **occorre indicare dove reperirlo** *(attenzione (attenzione al formato formato dei percorsi ercorsi..!!)*

# Header File

- **Attenzione: un** *header file* dovrebbe contenere solo dichiarazioni e non definizioni
	- In caso contrario è possibile che una definizione sia compilata più volte generando poi errori di link
	- E per le variabili globali, come si fa?
		- –**extern**!!

#### Conversione °F / °C

**v** Versione su singolo file

```
float fahrToCelsius(float f) {
 return 5.0/9 * (f-32);
} 
main()float c = \text{fahrToCelsius}(86);}
```
## Conversione °F / °C

#### **E** Suddivisione *cliente* e *servitore* su file separati

File **main.c** *(cliente)*

```
fl t f h T C l i (fl t)
float fahrToCelsius(float);
main() { float c = fahrToCelsius(86);}
```
File **f2c.c** *(servitore)*

**}**

```
float fahrToCelsius(float f) {
float fahrToCelsius(float f) return 5.0/9 * (f (f-32);
```
25

# Conversione °F / °C

Si introduce un file header per includere automaticamente la dichiarazione

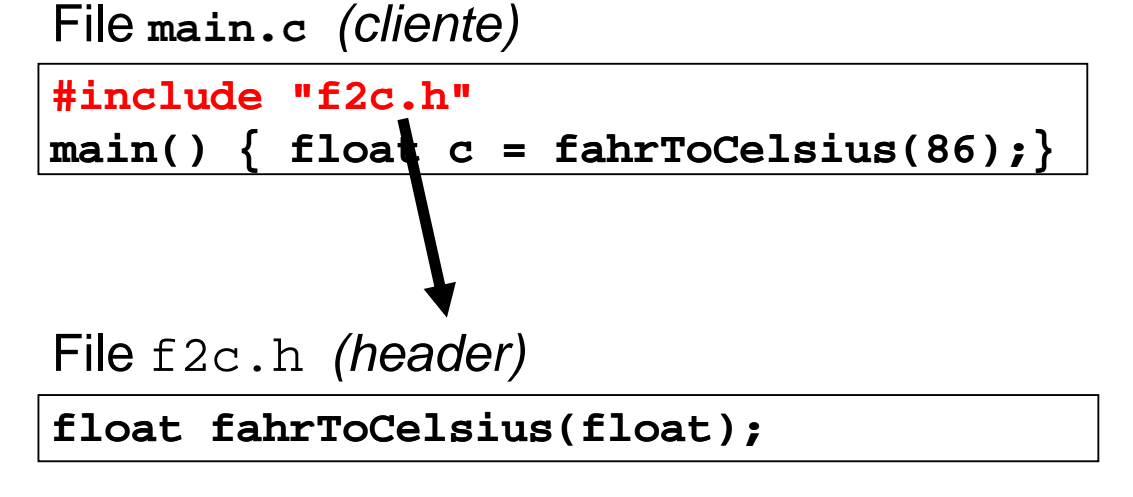

## Conversione °F / °C

 $\blacksquare$  Struttura finale dei file dell'applicazione

- Un file main.c contenente il main
- $\bullet$  Un file f2c.c contenente la funzione di conversione
- Un file header f2c.h contenente la dichiarazione della funzione di conversione
	- Incluso da main.c

Convenzione – Header file

- Se un componente è definito in xxx.c
- Le dichiarazioni (parte pubblica) di tale Le dichiarazioni (parte pubblica) di componente sono contenute in xxx.h
- $\rightarrow$ il nome del file header contenente le dichiarazione è uguale al nome del file c contenente le definizioni